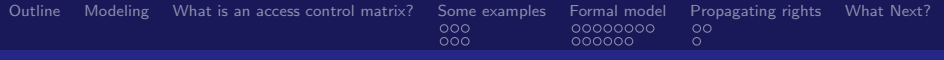

# Lecture 2: Access Control Matrix

#### January 6, 2011

Lecture 2, Slide 1 **ECS 235B**, Foundations of Information and Computer Security **1998** January 6, 2011

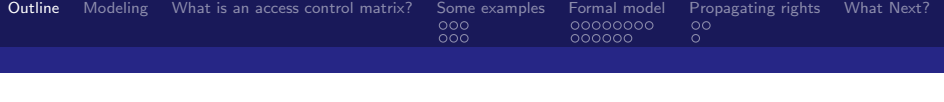

### 1 [Modeling](#page-2-0)

2 [What is an access control matrix?](#page-3-0)

#### 3 [Some examples](#page-5-0)

- **[Boolean expressions for database control](#page-7-0)**
- **[History for program execution control](#page-10-0)**

#### 4 [Formal model](#page-13-0)

- **[Primitive operations](#page-14-0)**
- [Types of commands](#page-22-0)

### **5** [Propagating rights](#page-28-0)

- [Copy and own](#page-28-0)
- <span id="page-1-0"></span>■ [Attenuation of privilege](#page-30-0)

### 6 [What Next?](#page-31-0)

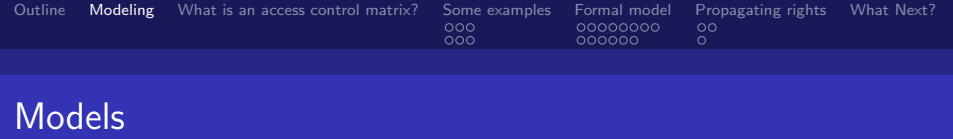

- Abstract irrelevant details of entity or process being modeled
	- Allows you to focus on aspects that are of interest
	- If done correctly, results from analyzing the model apply to entity or process
- <span id="page-2-0"></span>**Assumption:** nothing you omit affects the application of the results

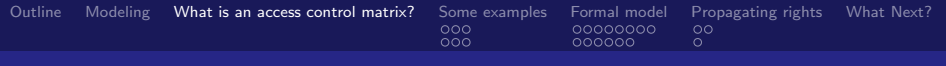

# Protection State

Protection state of system describes current settings, values relevant to protection

- Access control matrix representation of protection state
	- **Describes protection state precisely**
	- Matrix describing rights of subjects (rows) over objects (columns)
	- State transitions change elements of matrix
- Subject is active entities (processes, users, etc.)
- Object has 2 meanings:
	- **Passive entity (not a subject)**
	- Any entity acting passively (so can be a subject)

<span id="page-3-0"></span>Context tells you which sense is used

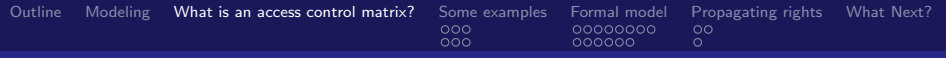

# **Description**

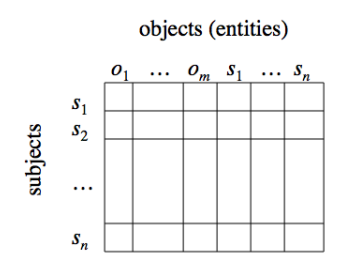

- Subjects  $S = \{s_1, \ldots, s_n\}$
- Objects  $O = \{o_1, \ldots, o_m\}$
- Rights  $R = \{r_1, \ldots, r_k\}$
- Entries  $A[s_i, o_j] \subseteq R$
- $\bullet \ \mathcal{A}[s_{i},o_{j}]=\{r_{\mathsf{x}},\ldots,r_{\mathsf{y}}\}$  means subject  $s_i$  has rights  $r_x, \ldots, r_v$ over object o<sup>j</sup>

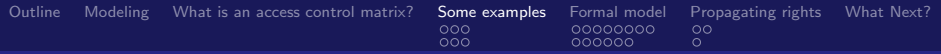

# Access Control Matrix for System

- **Processes**  $p, q$
- **Files**  $f$ ,  $g$
- Rights  $r, w, x, a, o$ 
	- Rights are merely symbols; interpretation depends on system
	- Example: on UNIX, r means "read" for file and "list" for directory

<span id="page-5-0"></span>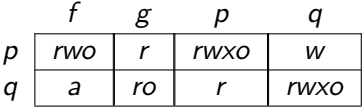

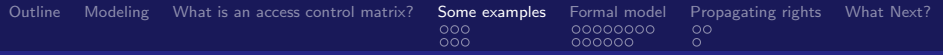

# Access Control Matrix for Program

- Procedures inc\_ctr, dec\_ctr, manage
- Variable *counter*
- Rights  $+$ ,  $-$ ,  $x$ , call

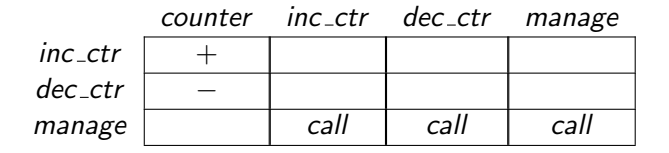

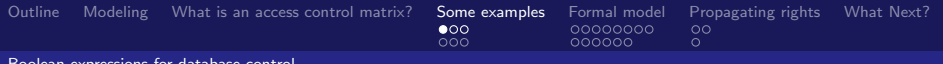

Boolean expressions for database control

## Access Control Matrix for Database

**Access control matrix shows allowed access to database fields** 

- $\blacksquare$  Subjects have attributes
- $\blacksquare$  Verbs define type of access
- <span id="page-7-0"></span> $\blacksquare$  Rules associated with objects, verb pair
- Subject attempts to access object
	- Rule for object, verb evaluated
	- Result controls granting, denying access  $\mathcal{L}_{\mathcal{A}}$

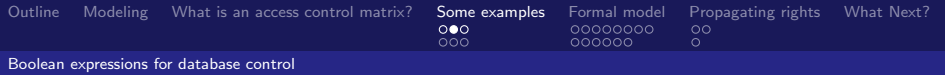

### Boolean Expressions and Access

- Subject *annie*: attributes role (artist), groups (creative)
- $\blacksquare$  Verb paint: default 0 (deny unless explicitly granted)
- Object *picture*: Rule is
	- paint: 'artist' in subject.role and 'creative' in subject.groups and time.hour  $> 0$  and time.hour  $< 5$

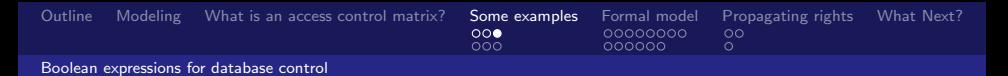

### Example: ACM at 3 a.m. and 10 a.m.

ACM is:

At 3 a.m., time condition met; At 10 a.m., time condition not met; ACM is

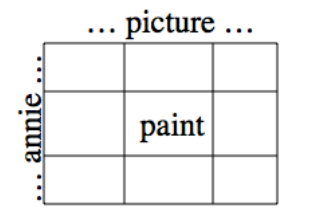

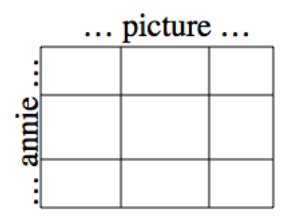

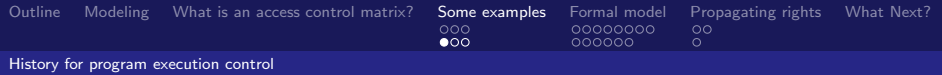

# Executing Downloaded Programs

- **Downloaded programs may access system in unauthorized** ways
	- Example: Download Trojan horse that modifies configuration, control files
- <span id="page-10-0"></span>**Condition access rights upon the rights of previously executed** code (i.e., history)
	- Each piece of code has set of static rights
	- Executing process has set of current rights
	- When piece of code runs, its rights are set of current rights ∩ set of static rights

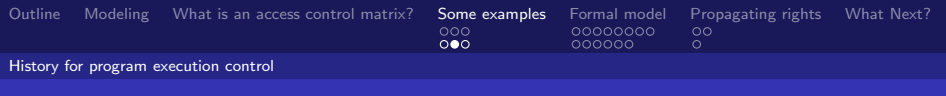

# Example Programs

main runs, loads helper proc and runs it

This routine has no filesystem access rights beyond those in a limited, temporary area  $procedure$  helper\_proc() return sys\_kernel\_file; But this has the right to delete files

program main()

sys\_load\_file(helper\_proc);  $file = helper\_proc()$ ; sys\_delete\_file(file);

sys\_kernel\_file is system kernel tmp file file in limited, temporary area *helper proc* can access

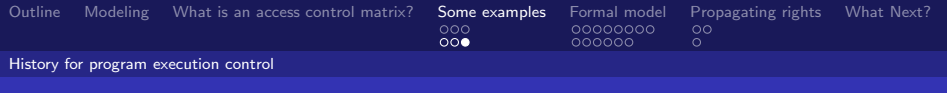

## Accesses

 $\blacksquare$  Initial static rights:

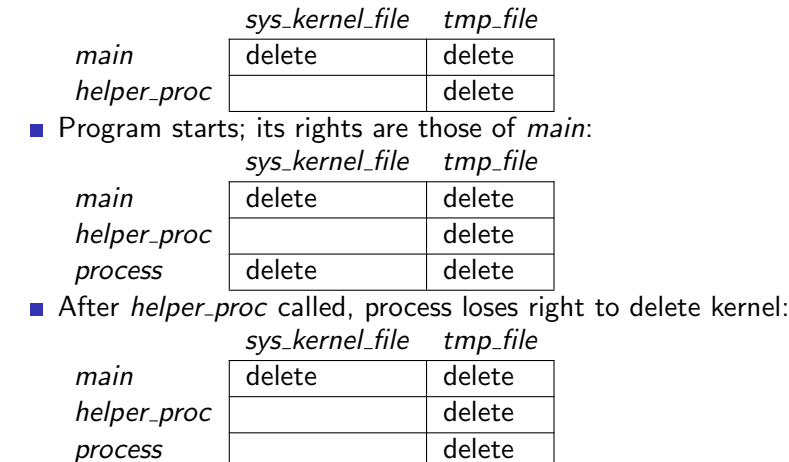

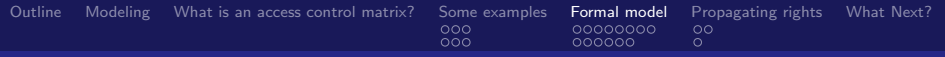

# State Transitions

- Represent changes to the protection state of the system
- $\blacksquare$   $\vdash$  represents transition
	- $\blacksquare$   $X_i \vdash_{\tau} X_{i+1}$ : command  $\tau$  moves system from state  $X_i$  to state  $X_{i+1}$
	- $X_i \vdash^* X_{i+1}$ : a sequence of commands moves system from state  $X_i$  to state  $X_{i+1}$
- <span id="page-13-0"></span>**Commands sometimes called transformation procedures**

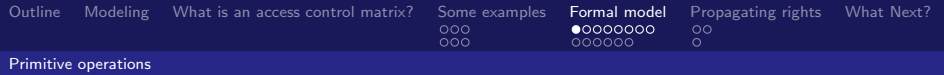

# Primitive Operations

#### **create subject** s; create object o

**n** Creates new row, column in ACM; creates new column in ACM

#### destroy subject s; destroy object  $\circ$

■ Deletes row, column from ACM; deletes column from ACM

#### **enter** r into  $A[s, o]$

Adds r rights for subject s over object o

delete r from  $A[s, o]$ 

<span id="page-14-0"></span>Removes r rights from subject s over object  $\sigma$ 

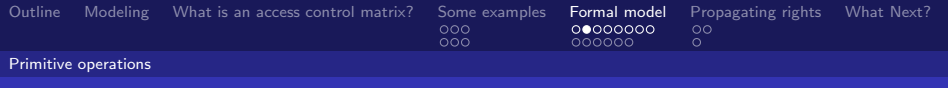

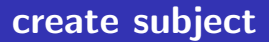

- **Precondition:**  $s \notin S$
- Primitive command: create subject s
- **Postconditions:**

$$
\blacksquare \enspace \mathsf{S}' = \mathsf{S} \cup \{\mathsf{s}\}, \; \mathsf{O}' = \mathsf{O} \cup \{\mathsf{s}\}
$$

- $(\forall y \in O')[\mathcal{A}'[s, y] = \varnothing], (\forall x \in S')[\mathcal{A}'[x, s] = \varnothing]$
- $(\forall x \in S)(\forall y \in O)[A'[x, y] = A[x, y]]$

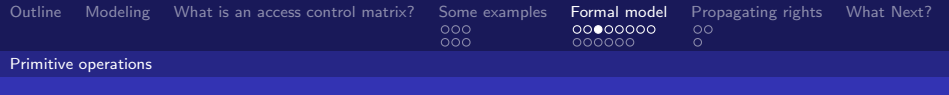

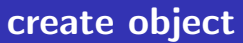

- **Precondition:**  $o \notin O$
- Primitive command: create object o
- **Postconditions:**

I

$$
\blacksquare S' = S, O' = O \cup \{o\}
$$

$$
\blacksquare (\forall x \in S')[A'[x,o] = \varnothing]
$$

 $(\forall x \in S)(\forall y \in O)[A'[x, y] = A[x, y]]$ 

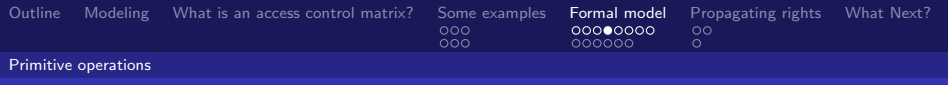

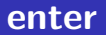

- Precondition:  $s \in S$ ,  $o \in O$
- Primitive command: enter r into  $A[s, o]$
- **Postconditions:**

$$
S'=S, O'=O
$$

- $A'[s, o] = A[s, o] \cup \{r\}$
- $(\forall x \in S)(\forall y \in O' \{o\})[A'[x, y] = A[x, y]]$
- $(\forall x \in S \{s\})(\forall y \in O')[A'[x, y] = A[x, y]]$

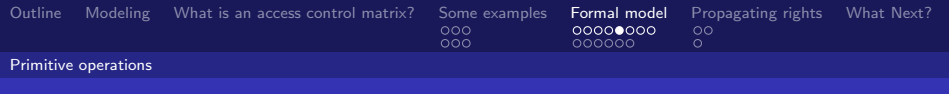

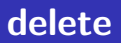

- Precondition:  $s \in S$ ,  $o \in O$
- Primitive command: delete r from  $A[s, o]$
- **Postconditions:**

\n- ■ 
$$
S' = S
$$
,  $O' = O$
\n- ■  $A'[s, o] = A[s, o] - \{r\}$
\n- ■  $(\forall x \in S)(\forall y \in O' - \{o\})[A'[x, y] = A[x, y]]$
\n- ■  $(\forall x \in S - \{s\})(\forall y \in O')[A'[x, y] = A[x, y]]$
\n

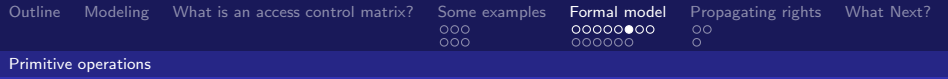

# destroy subject

- **Precondition:**  $s \in S$
- Primitive command: destroy subject s
- **Postconditions:**

■ 
$$
S' = S - \{s\}, O' = O - \{s\}
$$
  
\n■  $(\forall y \in O')[A'[s, y] = \emptyset], (\forall x \in S')[A'[x, s] = \emptyset]$   
\n■  $(\forall x \in S')(\forall y \in O')[A'[x, y] = A[x, y]]$ 

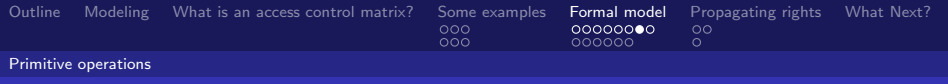

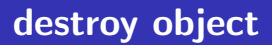

- Precondition:  $o \in O$
- Primitive command: destrooy object s
- **Postconditions:**

■ 
$$
S' = S
$$
,  $O' = O - \{o\}$ 

$$
\blacksquare (\forall x \in S')[A'[x,o] = \varnothing]
$$

 $(\forall x \in S)(\forall y \in O)[A'[x, y] = A[x, y]]$ 

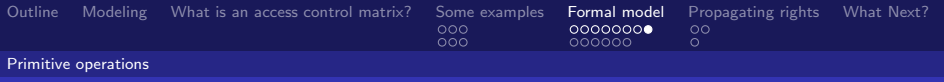

# Example: Creating File

Process  $p$  creates file  $f$  with  $r$  and  $w$  permissions

```
command create•file(p, f)
   create object f;
   enter own into a[p, f];
   enter r into a[p, f];
   enter w into a[p, f];
end
```
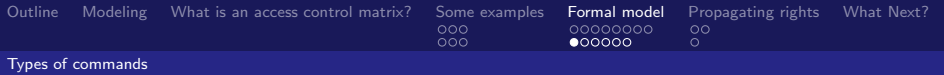

# Mono-Operational Commands

# $\blacksquare$  Make process p the owner of file f command make•owner(p, f) enter own into  $A[p, f]$ ; end

<span id="page-22-0"></span>Single primitive operation in this command So it's mono-operational

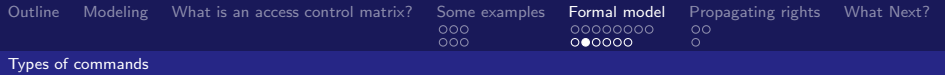

# Conditional Commands

```
If p owns f, let p give q r rights over f
    command grant•rights(p, f, q)
        if own in A[p, f]then
            enter r into A[q, f]end
Single condition in this command
    So it's mono-conditional
```
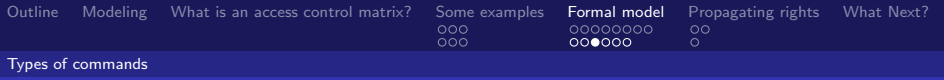

# Multiple Conditions

```
If p has both r and c rights over f, let p give q r and w
  rights over f
    command grant•read•if•r•and•c(p, f, q)
        if r in A[p, f] and c in A[p, q]then
            enter r into A[q, f]enter w into A[q, f]end
Two conditions in this command
    ■ So it's bi-conditional
```
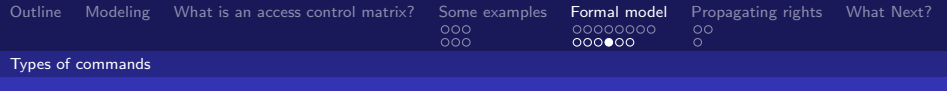

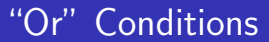

- If p has either r or c rights over f, let p give q r and w rights over f
	- No "or" operator, so we write command for each possibility
	- Then execute them sequentially
	- Note: if multiple conditions hold, actions may be taken more than once (usually to no effect)

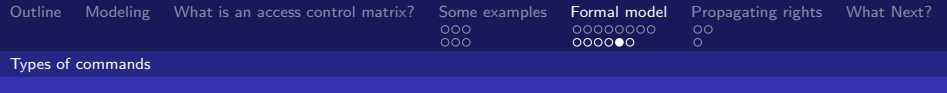

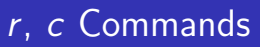

```
command grant•read•file•if•r(p, f, q)
   if r in A[p, f]then
       enter r into A[q, f]enter w into A[q, f]end
command grant•read•file•if•c(p, f, q)
   if c in A[p, f]then
       enter r into A[q, f]enter w into A[q, f]end
```
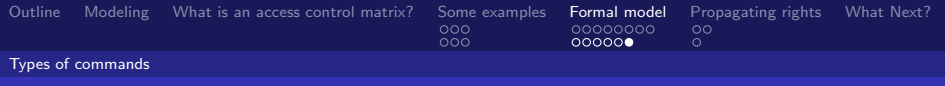

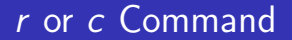

```
command grant•read•file•if•r•or•c(p, f, q)
   grant•read•file•if•r(p, f, q);
   grant•read•file•if•c(p, f, q);
end
```
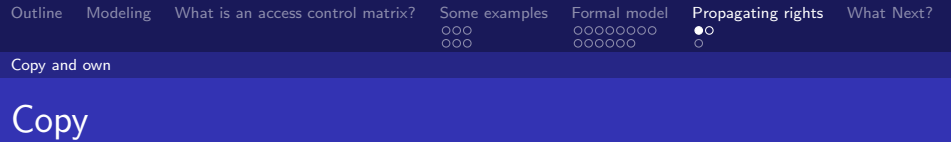

- **Allows possessor to give rights to another**
- Often attached to a right, so only applies to that right
	- $\blacksquare$  r is read right that cannot be copied
	- $\blacksquare$  rc or r:c is read right that can be copied
	- In this case, called a *copy flag*
- <span id="page-28-0"></span> $\blacksquare$  Is copy flag copied with copying the associated right?
	- **Depends on rules of model, or instantiation of model**

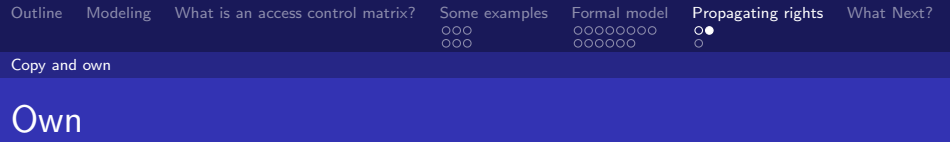

- **Usually allows possessor to change entries in ACM column** 
	- Owner of object can add, delete rights over that object for others
- What can be done is system (instantiation) dependent
	- Some disallow giving rights to specific (set of) users
	- Some disallow passing of copy flag to specific (set of) users

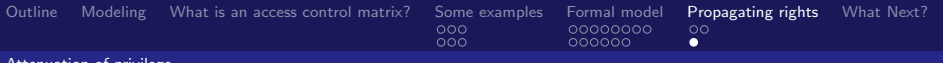

Attenuation of privilege

# Principle of Attenuation of Privilege

- You increase your rights
- You cannot give rights that you do not possess
	- Restricts addition of rights within a system
- <span id="page-30-0"></span>Usually *ignored* for owner
	- Why? Owner gives herself rights; gives them to others; deletes her rights

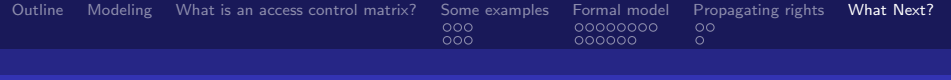

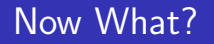

- Very simple model, but very powerful
- Will use this to examine decidability of security
- Will use very simple definition of "secure":
	- Adding a generic right r where there was not one is *leaking*
	- If a system S begins in initial state  $s_0$  and it cannot leak right  $r$ , we consider it secure with respect to the right  $r$

<span id="page-31-0"></span>We will formalize this and study it